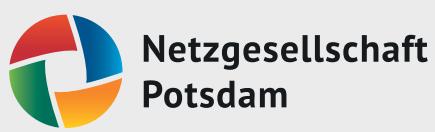

## **Inbetriebsetzungsantrag GAS** П  $\blacksquare$ **Änderungsanzeige GAS**

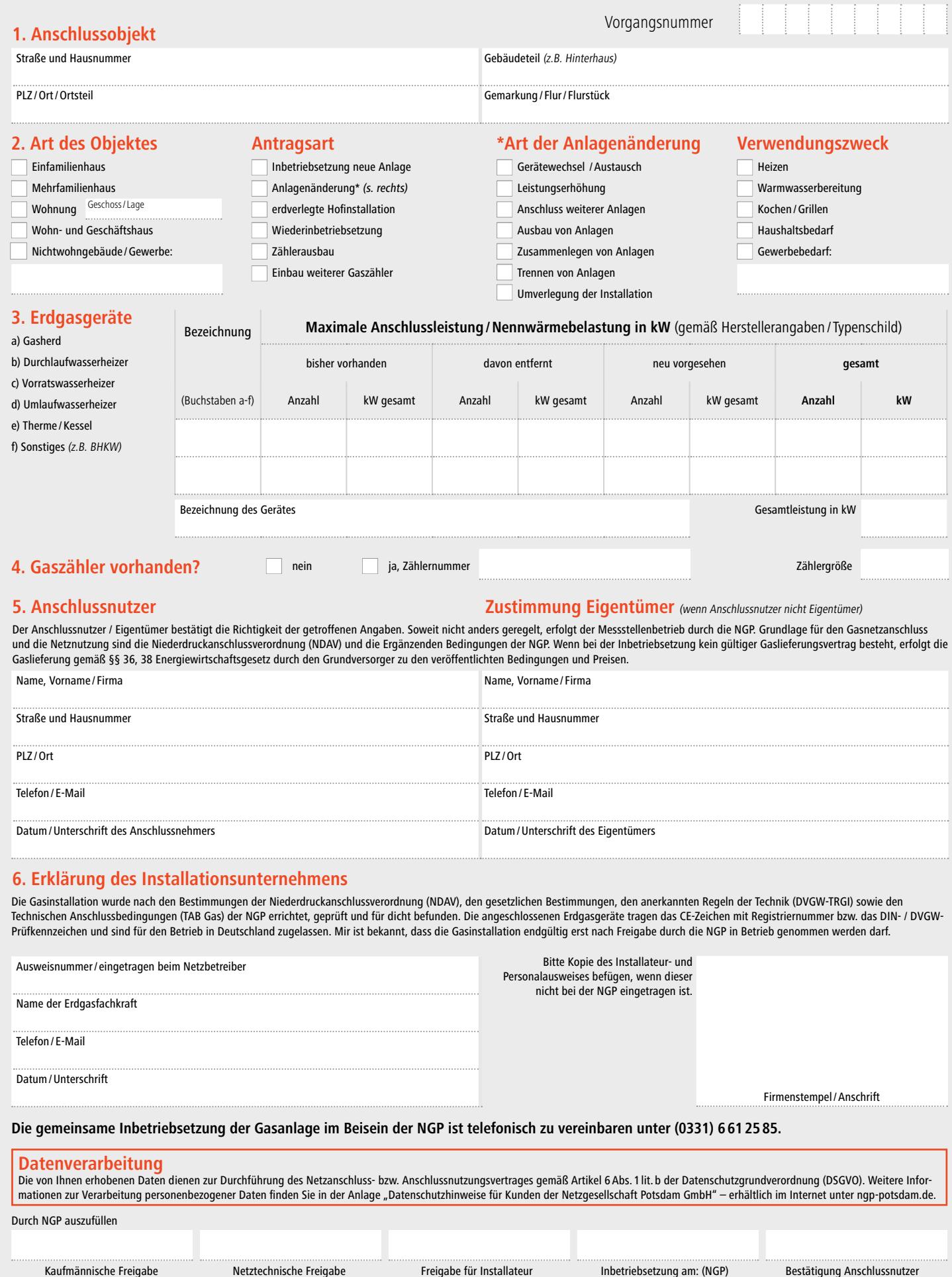